# SUJET **2020-2021**

# **Spécialité** Première NUMÉRIQUE, INFORMATIQUE

# **ÉVALUATIONS COMMUNES**

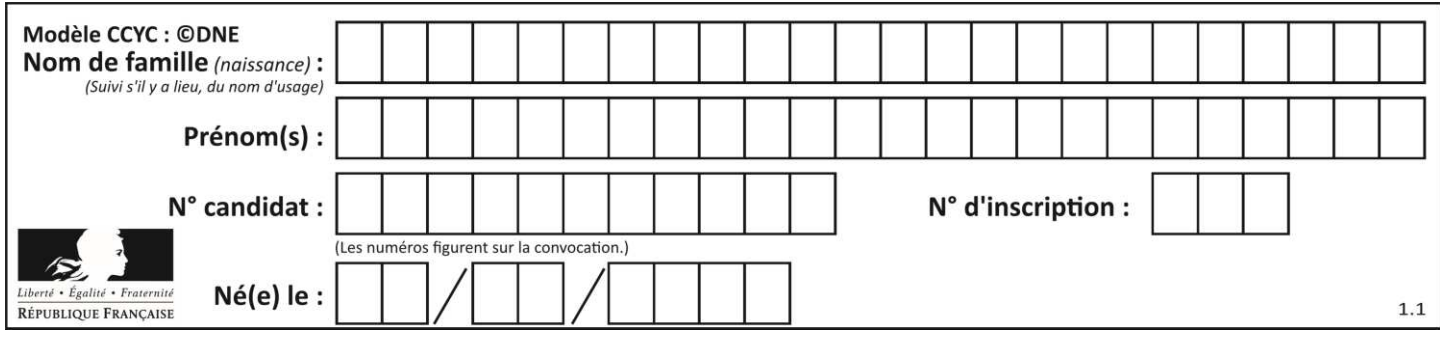

# **ÉPREUVES COMMUNES DE CONTRÔLE CONTINU**

**CLASSE :** Première

**VOIE :** ☒ Générale ☐ Technologique ☐ Toutes voies (LV)

**ENSEIGNEMENT : spécialité Numérique et Sciences Informatiques (NSI)** 

**DURÉE DE L'ÉPREUVE :** 02 h 00

**Niveaux visés (LV) : LVA LVB** 

**Axes de programme :** 

**CALCULATRICE AUTORISÉE :** ☐Oui ☒ Non

**DICTIONNAIRE AUTORISÉ :** ☐Oui ☒ Non

☒ Ce sujet contient des parties à rendre par le candidat avec sa copie. De ce fait, il ne peut être dupliqué et doit être imprimé pour chaque candidat afin d'assurer ensuite sa bonne numérisation.

☐ Ce sujet intègre des éléments en couleur. S'il est choisi par l'équipe pédagogique, il est nécessaire que chaque élève dispose d'une impression en couleur.

☐ Ce sujet contient des pièces jointes de type audio ou vidéo qu'il faudra télécharger et jouer le jour de l'épreuve.

**Nombre total de pages :** 16

L'épreuve consiste en 42 questions, rangées en 7 thèmes.

Pour chaque question, le candidat gagne 3 points s'il choisit la bonne réponse, perd 1 point s'il choisit une réponse fausse. S'il ne répond pas ou choisit plusieurs réponses, il ne gagne ni ne perd aucun point.

Le total sur chacun des 7 thèmes est ramené à 0 s'il est négatif.

La note finale s'obtient en divisant le total des points par 6,3 et en arrondissant à l'entier supérieur.

#### **Le candidat indique ses réponses aux questions en pages 2 et 3.**

**Seules les pages 1 à 4 sont rendues par le candidat à la fin de l'épreuve, pour être numérisées.** 

Les questions figurent sur les pages suivantes.

**G1SNSIN03360**

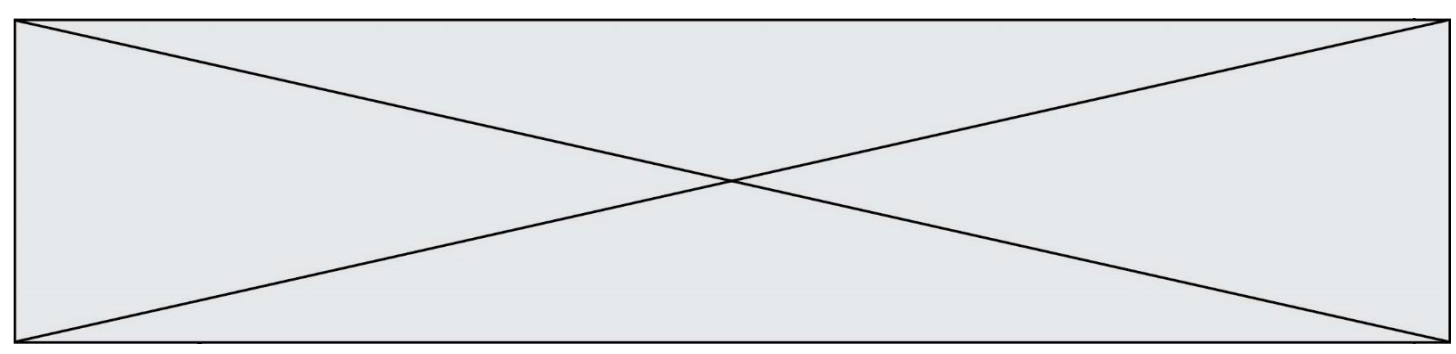

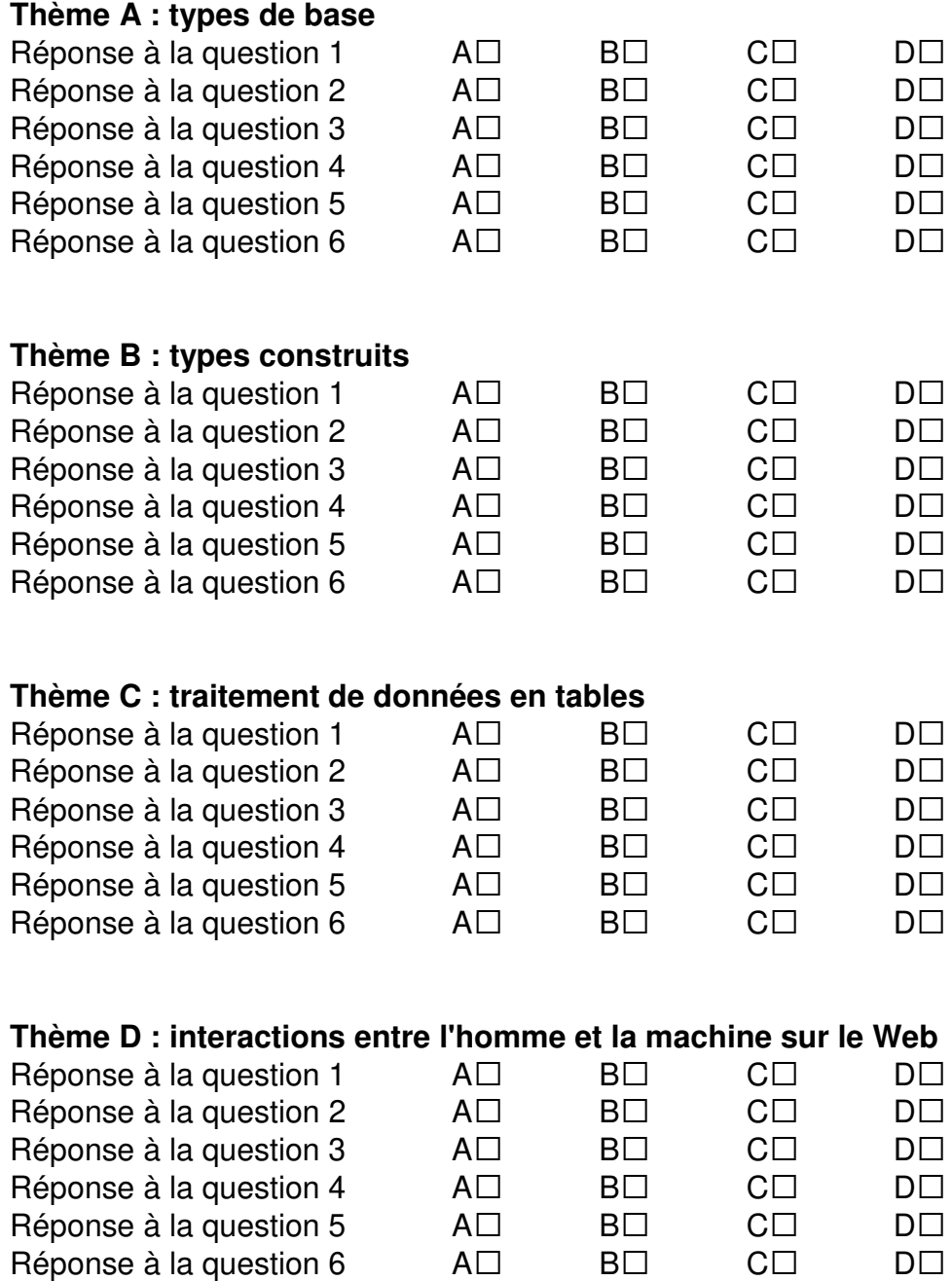

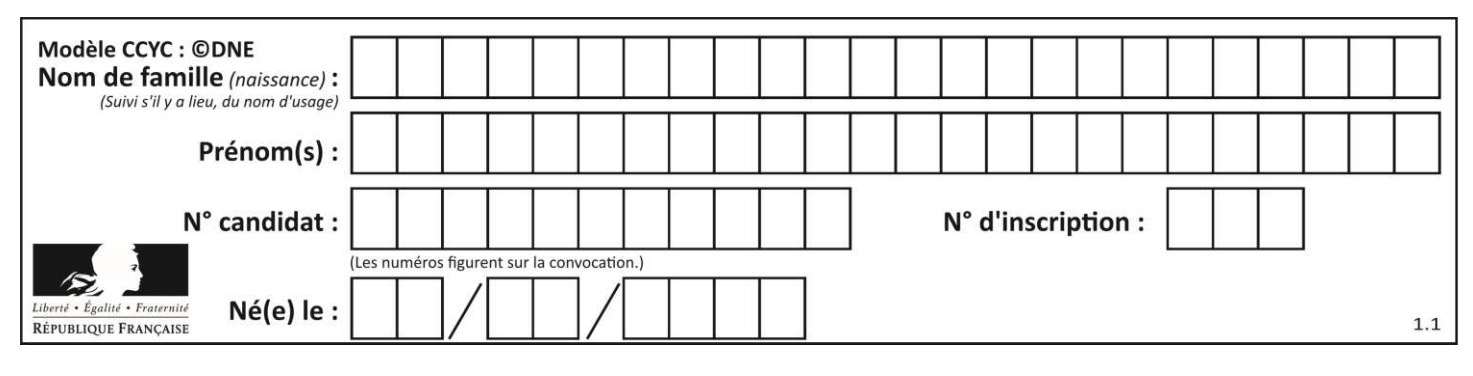

# **Thème E : architectures matérielles et systèmes d'exploitation**  Réponse à la question  $1$   $A\square$   $B\square$   $C\square$   $D\square$ Réponse à la question 2  $\quad$  A $\Box$   $\quad$  B $\Box$   $\quad$  C $\Box$   $\quad$  D $\Box$ Réponse à la question  $3 \qquad \qquad AD \qquad \qquad BD \qquad \qquad CD \qquad \qquad DD$ Réponse à la question  $4 \qquad \qquad AD \qquad \qquad BD \qquad \qquad CD \qquad \qquad DD$ Réponse à la question  $5$   $\quad$   $\quad$  A $\Box$   $\quad$  B $\Box$   $\quad$  C $\Box$   $\quad$  D $\Box$ Réponse à la question 6  $\quad$  A $\Box$  B $\Box$  C $\Box$  D $\Box$ **Thème F : langages et programmation**  Réponse à la question  $1$   $A\square$   $B\square$   $C\square$   $D\square$ Réponse à la question  $2$   $A\square$   $B\square$   $C\square$   $D\square$ Réponse à la question  $3 \qquad \qquad AD \qquad \qquad BD \qquad \qquad CD \qquad \qquad DD$ Réponse à la question  $4 \qquad \qquad AD \qquad \qquad BD \qquad \qquad CD \qquad \qquad DD$ Réponse à la question 5 A• B• C• D• Réponse à la question 6  $\quad$  A $\Box$  B $\Box$  C $\Box$  D $\Box$ **Thème G : algorithmique**  Réponse à la question  $1$   $A\square$   $B\square$   $C\square$   $D\square$ Réponse à la question  $2$   $A\square$   $B\square$   $C\square$   $D\square$ Réponse à la question  $3 \qquad \qquad AD \qquad \qquad BD \qquad \qquad CD \qquad \qquad DD$ Réponse à la question 4 A• B• C• D• Réponse à la question 5 A• B• C• D• Réponse à la question 6  $\quad$  A $\Box$  B $\Box$  C $\Box$  D $\Box$

**www.freemaths.fr www.freemaths.fr**

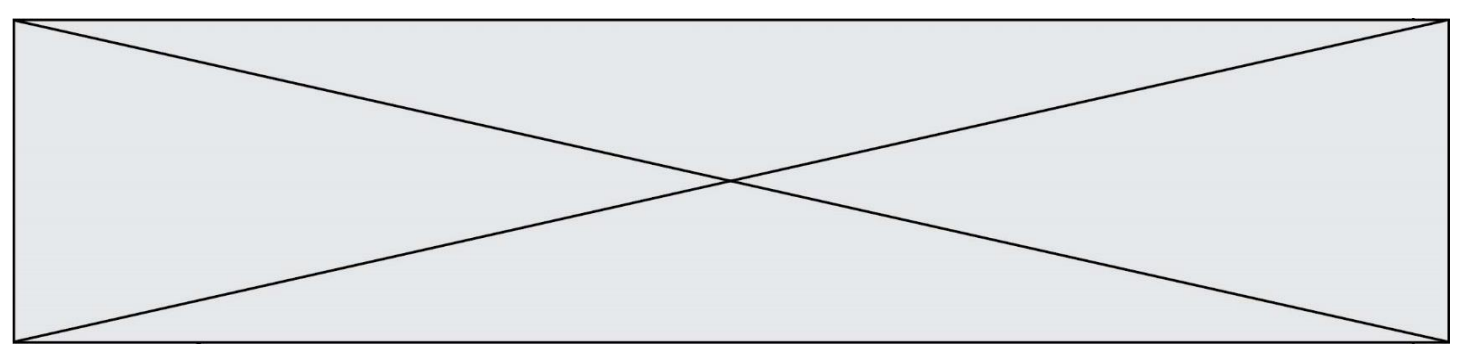

**G1SNSIN03360**

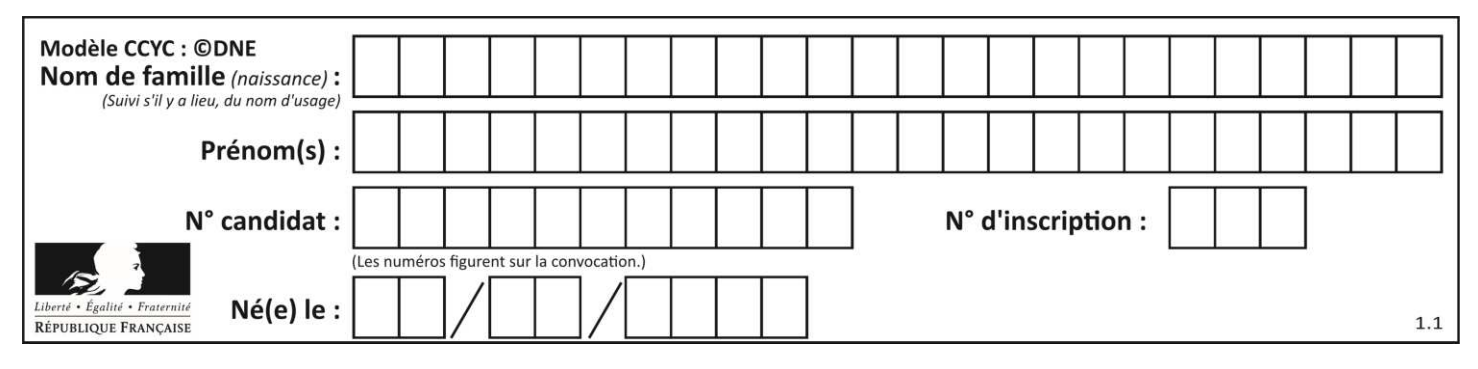

# **Thème A : types de base**

#### **Question A.1**

Parmi les nombres décimaux suivants, lequel a une représentation exacte en binaire ?

**Réponses** 

- A 0,2
- B 0,3
- C 0,4
- D 0,5

#### **Question A.2**

Combien d'entiers positifs ou nuls (entiers non signés) peut-on représenter en machine sur 32 bits ?

- **Réponses**
- $\mathsf{A}$ <br> $\mathsf{B}$  $2^{32} - 1$
- **B**  $2^{32}$
- C  $2 \times 32$ <br>D  $32^2$
- $D \t 32^2$

#### **Question A.3**

On considère l'expression logique  $(a$  or  $b)$  and  $a$ . Quelle est sa table de vérité ? **Réponses** 

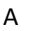

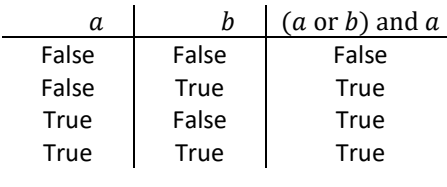

B

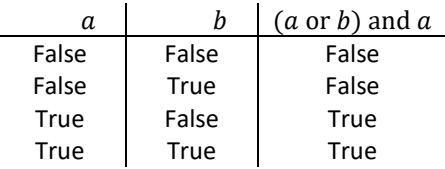

C

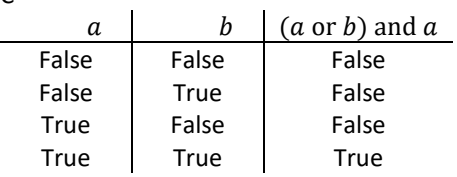

D

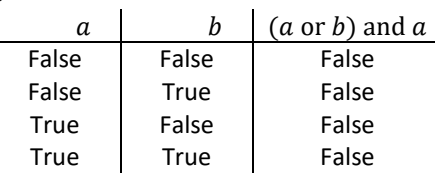

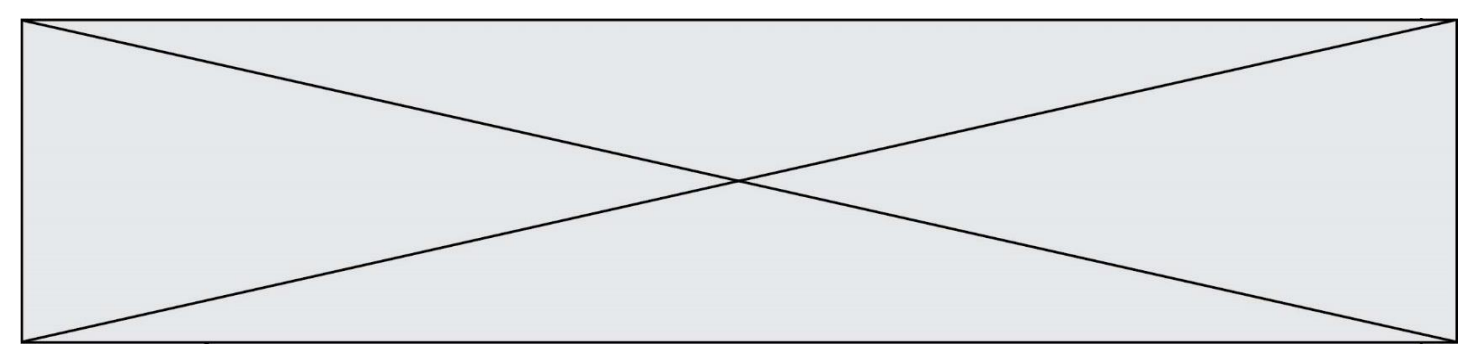

#### **Question A.4**

La variable x contient la valeur 3, la variable y contient la variable 4. Quelle expression s'évalue en True parmi les quatre propositions suivantes ? **Réponses** 

```
A x == 3 or y == 5x == 3 and y == 5C x := 3 or y == 5D y < 4
```
#### **Question A.5**

Combien de nombres entiers positifs peut-on coder en binaire sur 4 bits ? **Réponses** 

- A 4
- $\begin{matrix} B & 16 \\ C & 64 \end{matrix}$ 64
- 
- D 256

#### **Question A.6**

Deux entiers positifs ont pour écriture en base 16 : A7 et 84. Quelle est l'écriture en base 16 de leur somme ? **Réponses** 

- A 1811 B 12B
- C 13A
- 
- D A784

# **Thème B : types construits**

**Question B.1**

On définit  $L = [4, 25, 10, 9, 7, 13]$ . Quelle est la valeur de  $L[2]$  ? **Réponses** 

- A 4
- B 25
- C 10
- D 9

#### **Question B.2**

On exécute l'instruction suivante :

 $T = [ [12, 13, 14, 15]$  [24,25,26,27], [35,36,49,33], [61,53,55,58] ]

Quelle expression parmi les quatre suivantes a pour valeur 26 ? **Réponses** 

- A T[1][2]
- $B$   $T[2][1]$
- $C \tT[2][3]$
- D T[3][2]

#### **G1SNSIN03360**

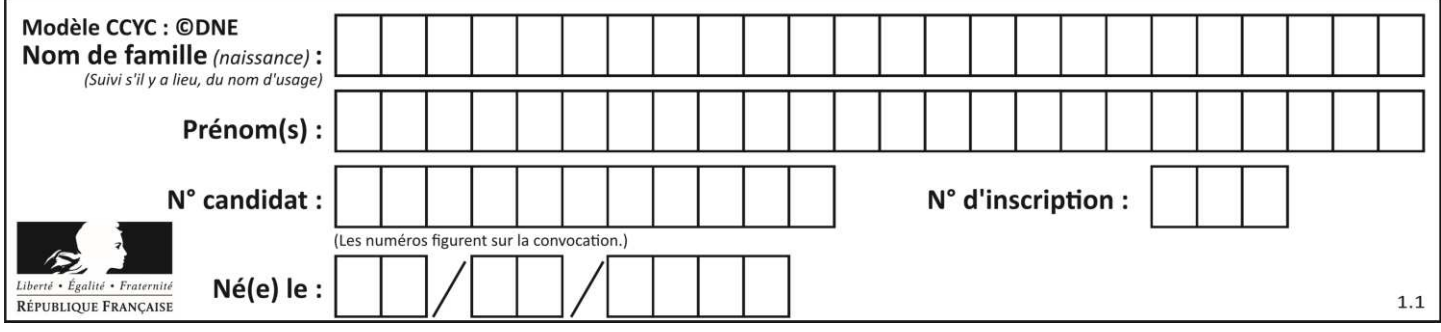

#### **Question B.3**

On définit un dictionnaire : d = { 'couleur': 'vert', 'taille': 42, 'marque': 'le coq sportif' } Quelle est la valeur de l'expression d.keys() ?

#### **Réponses**

- A ['couleur', 'taille', 'marque']
- B [('couleur', 'vert'), ('taille', 42), ('marque', 'le coq sportif')]
- C ['vert', 42, 'le coq sportif']
- D ['couleur': 'vert', 'taille': 42, 'marque': 'le coq sportif']

#### **Question B.4**

On définit  $L = [2,3,5,7,-4]$ . En demandant la valeur de L[5], qu'obtient-on ? **Réponses** 

#### A -4

- B 2
- C 3
- D une erreur

#### **Question B.5**

Parmi les scripts suivants, un seul ne permet pas de générer le tableau [0,2,4,6,8,10,12,14,16,18] noté T. Quel est ce script fautif ?

# **Réponses**

A

```
T = []for k in range(10): 
   T.append(2*k)
```
B

```
T = [0] * 10for k in range(9):
 T[k+1] = 2*(k+1)
```
 $\mathsf{C}$ 

```
T = [2 * k \text{ for } k \text{ in range}(10)]
```
D

```
T = [0] * 10for k in range(0):
 T[k+1] = 2 \cdot T[k]
```
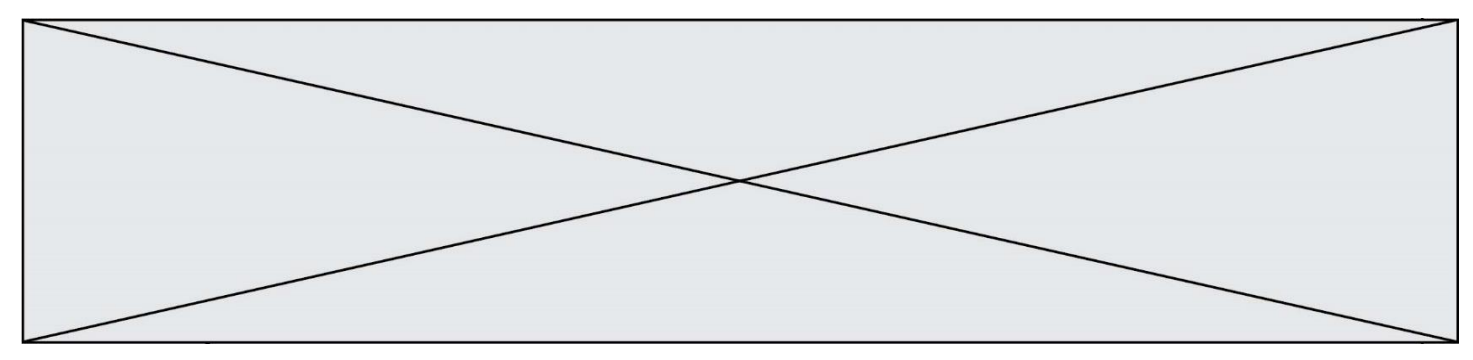

#### **Question B.6**

Si on tape dans la console d'éxécution la commande :

 $[1,4,3] + [2,4,5]$ 

qu'obtient-on ? **Réponses** 

A [3, 8, 8]

- B [19]
- $C$  [1, 4, 3, 2, 4, 5]

D un message d'erreur car l'addition n'est pas compatible avec les listes

# **Thème C : traitement de données en tables**

#### **Question C.1**

On considère l'extraction suivante d'une base de données des départements français. Cette extraction a ensuite été sauvegardée dans un fichier texte.

"1","01","Ain","AIN","ain","A500" "2","02","Aisne","AISNE","aisne","A250" "3","03","Allier","ALLIER","allier","A460" "4","04","Alpes-de-Haute-Provence","ALPES-DE-HAUTE-PROVENCE","alpes-de-hauteprovence","A412316152" "5","05","Hautes-Alpes","HAUTES-ALPES","hautes-alpes","H32412"

Quel est le format de ce fichier ?

#### **Réponses**

- A YML
- B XML
- C CSV
- D JSON

#### **Question C.2**

Laquelle de ces affirmations est vraie ? **Réponses** 

- A on ne peut accéder au contenu d'un fichier CSV que par l'intermédiaire d'un programme Python
- B CSV est un format de chiffrement des données
- C le format CSV a été conçu pour asssurer la confidentialité d'une partie du code d'un programme
- D les fichiers CSV sont composés de données séparées par des caractères comme des virgules

#### **Question C.3**

Soit le tableau défini de la manière suivante : tableau = [[1,3,4],[2,7,8],[9,10,6],[12,11,5]] On souhaite accéder à la valeur 12, on écrit pour cela :

- A tableau[4][1]
- $B$  tableau[1][4]
- C tableau[3][0]
- $D$  tableau[0][3]

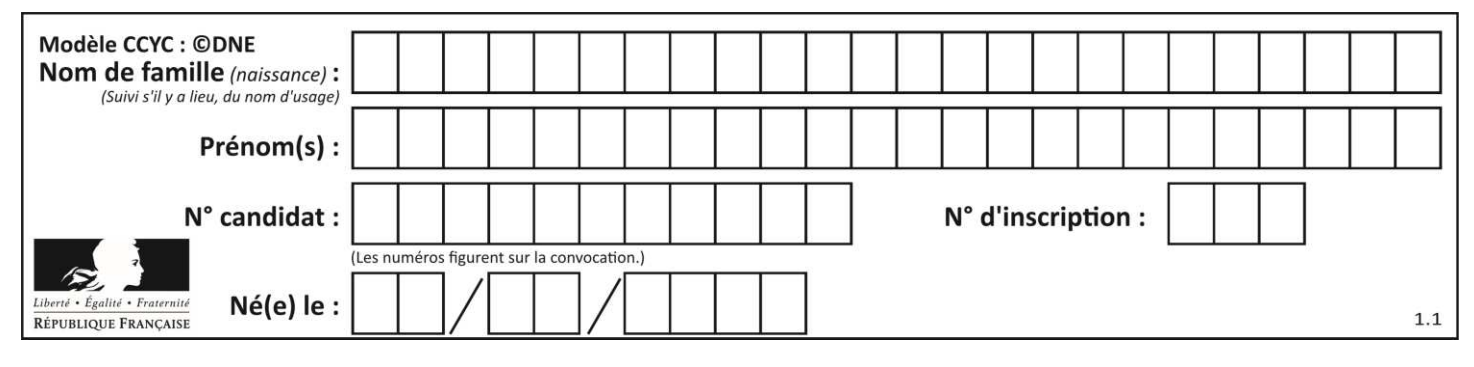

#### **Question C.4**

Une table d'un fichier client contient le nom, le prénom et l'identifiant des clients sous la forme :

 $clients = [('Dupont", "Paul", 1),]$  ("Durand", "Jacques", 2), ("Dutronc", "Jean", 3), ...]

En supposant que plusieurs clients se prénomment Jean, que vaut la liste x après l'exécution du code suivant ?

 $x = \Box$ for i in range(len(clients)): if clients[i][1]  $==$  "Jean":  $x = clients[i]$ 

#### **Réponses**

- A Une liste de tuples des noms, prénoms et numéros de tous les clients prénommés Jean
- B Une liste des numéros de tous les clients prénommés Jean
- C Un tuple avec le nom, prénom et numéro du premier client prénommé Jean
- D Un tuple avec le nom, prénom et numéro du dernier client prénommé Jean

#### **Question C.5**

On considère la liste de p-uplets suivante :

 $table = [$  ('Grace', 'Hopper', 'F', 1906), ('Tim', 'Berners-Lee', 'H', 1955), ('Ada', 'Lovelace', 'F', 1815), ('Alan', 'Turing', 'H', 1912) ]

où chaque p-uplet représente un informaticien ou une informaticienne célèbre ; le premier élément est son prénom, le deuxième élément son nom, le troisième élément son sexe ('H' pour un homme, 'F' pour une femme) et le quatrième élément son année de naissance (un nombre entier entre 1000 et 2000). On définit une fonction :

```
def fonctionMystere(table): 
  mystere = \lceil \rceil for ligne in table: 
      if ligne[2] == 'F':
           mystere.append(ligne[1]) 
   return mystere
```
Que vaut fonctionMystere(table)? **Réponses** 

```
A ['Grace', 'Ada']
```
- B [('Grace', 'Hopper', 'F', 1906), ('Ada', 'Lovelace', 'F', 1815)]
- C ['Hopper', 'Lovelace']
- $D$   $[$

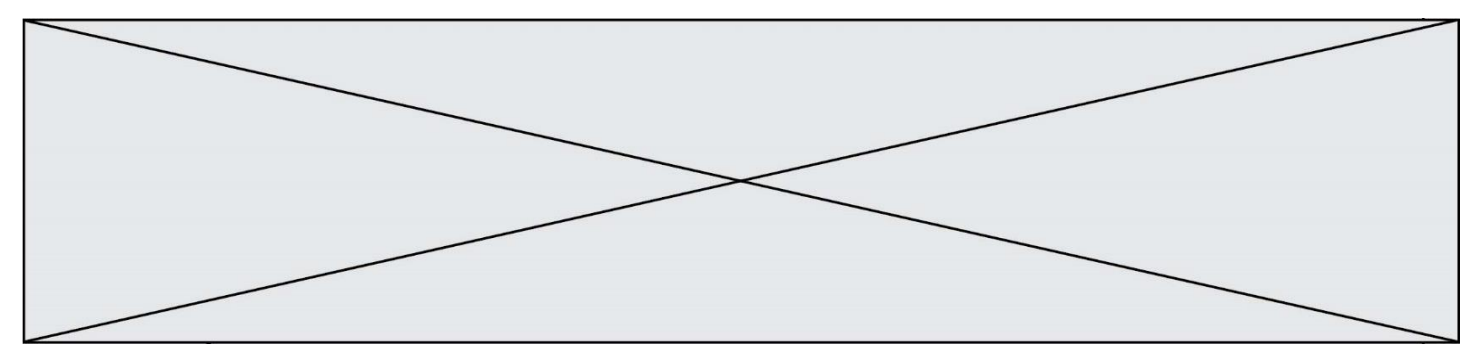

#### **Question C.6**

Qu'est-ce que le format de fichier CSV ?

### **Réponses**

- A un format de fichier mis au point par Microsoft pour Excel
- B un format de fichier pour décrire une base de données
- C un format de fichier où les données sont séparées par un caractère tel qu'une virgule
- D un format de fichier décrivant une page Web

# **Thème D : interactions entre l'homme et la machine sur le Web**

#### **Question D.1**

Quelle utilisation faut-il avoir pour garantir qu'une transmission entre un client et un serveur sera-t-elle chiffrée ? **Réponses** 

- A Lorsqu'on utilise le navigateur web Firefox
- B Lorsqu'on utilise la méthode POST
- C Lorsqu'on utilise le protocole HTTPS
- D Lorsqu'on utilise HTML et CSS

#### **Question D.2**

Un élève a écrit une fonction javascript qui détermine la moyenne des valeurs entrées par l'utilisateur dans un formulaire de sa page HTML.

Il place sa fonction javascript :

#### **Réponses**

- A entre la balise  $\langle$ is et la balise  $\langle$ /is  $\rangle$
- B entre la balise <code> et la balise </code>
- C entre la balise <script> et la balise </script>
- D entre la balise <javascript> et la balise </javascript>

#### **Question D.3**

Un internaute clique sur un lien qui envoie la requête HTTP suivante à un serveur :

http://jaimelaneige.com/ma\_planche/traitement.php?nom=Snow&prenom=Jon

Que demande cette requête au serveur ?

#### **Réponses**

- A de renvoyer le fichier traitement.php en identifiant nom et prénom à Snow et Jon
- B d'exécuter le fichier traitement.php en identifiant nom et prénom à Snow et Jon
- C d'indiquer si Jon Snow a bien pris son traitement
- D de renvoyer le fichier traitement.php en affichant prénom et nom : Jon Snow

#### **Question D.4**

Un site internet utilise une requête HTTP avec la méthode POST pour transmettre les données d'un formulaire. Laquelle des affirmations suivantes est **incorrecte** ?

- A les données envoyées ne sont pas visibles
- B il est possible de transmettre des données de type binaire
- C les données transmises sont cryptées
- D il n'y a pas de restriction de longueur pour les données transmises

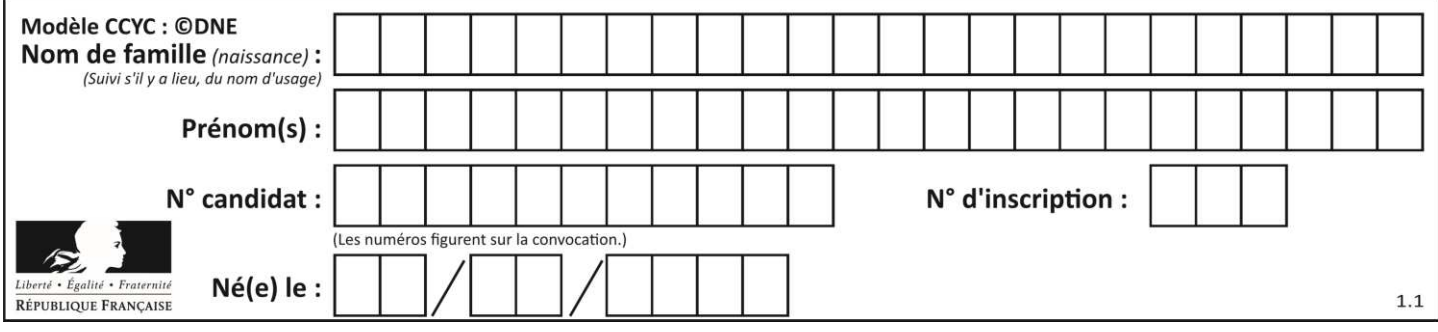

#### **Question D.5**

Quel est le protocole utilisé pour accéder à la page https://www.domaine.gouv.fr/qcm.php?nom=Martin ? **Réponses** 

- A HTTPS
- B HTTP
- C WWW
- D FTP

#### **Question D.6**

Quelle méthode d'envoi des paramètres est-il préférable d'utiliser, pour un formulaire d'une page web, destiné à demander à l'utilisateur un mot de passe pour se connecter (le protocole utilisé est HTTPS) ? **Réponses** 

- A la méthode PASSWORD
- B la méthode CRYPT
- C la méthode GET
- D la méthode POST

# **Thème E : architectures matérielles et systèmes d'exploitation**

#### **Question E.1**

On a exécuté la commande ls -l et obtenu l'affichage suivant :

total 0

-rw-rw-rw- 1 etudiant etudiant 15 Jul 2 13:29 exercice drwxrwxrwx 1 etudiant etudiant 512 Jul 2 13:37 seances

Que permettent d'affirmer les informations obtenues ?

#### **Réponses**

- A exercice et seances sont deux fichiers
- B exercice est un fichier et seances est un répertoire
- C exercice et seances sont deux répertoires
- D exercice est un répertoire et seances est un fichier

#### **Question E.2**

Laquelle des mémoires suivantes est volatile ?

#### **Réponses**

- A RAM
- B disque dur
- C ROM
- D clef USB

#### **Question E.3**

Quel est le rôle de l'unité arithmétique et logique dans un processeur ? **Réponses** 

- A réaliser les branchements
- B définir la base des opérations arithmétiques : binaire, octale ou hexadécimale
- C effectuer les calculs
- D gérer le contrôle interne du processeur

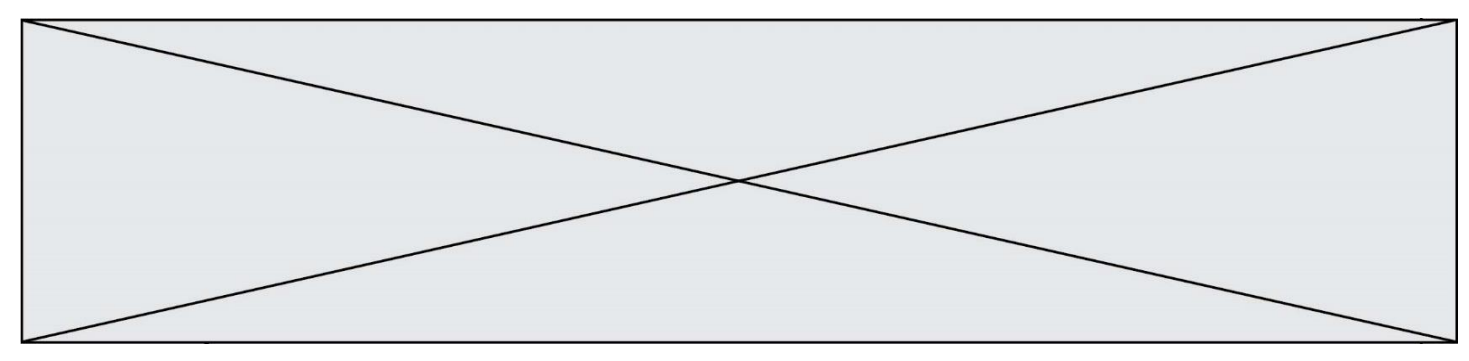

#### **Question E.4**

Que peut-on dire du système de fichiers, suite à l'exécution des commandes suivantes ?

#### $%$  ls

entier.py flottant.py readme.md % mkdir foo % mv \*.py foo

#### **Réponses**

- A les fichiers entier.py, flottant.py, et foo ont été déplacés dans le répertoire de l'utilisateur
- B l'utilisateur foo est propriétaire des fichiers entier.py et flottant.py
- C le répertoire foo contient le résultat de l'exécution des deux fichiers entier.py et flottant.py
- D le répertoire foo contient deux fichiers d'extension .py

#### **Question E.5**

Parmi les commandes suivantes, laquelle permet à n'importe quel utilisateur d'exécuter le fichier appelé jeu ? **Réponses** 

- A chmod u+x jeu
- B chmod u+rwx jeu
- C chmod a+x jeu
- D chmod a-x jeu

#### **Question E.6**

Qu'effectue-t-on en lançant la commande suivante dans un terminal Linux :

cp /etc/professeur/fichier.conf /home/nsi/fichier.conf

#### **Réponses**

- A un déplacement de fichier
- B une copie de fichier
- C un renommage de fichier
- D un changement de répertoire

# **Thème F : langages et programmation**

#### **Question F.1**

Quelle est la valeur de la variable x à la fin de l'exécution du script suivant :

```
def f(x):
 x = x + 1return x + 1x = 0
```
#### $f(x+1)$

- A 0
- B 1
- C 2
- D 3

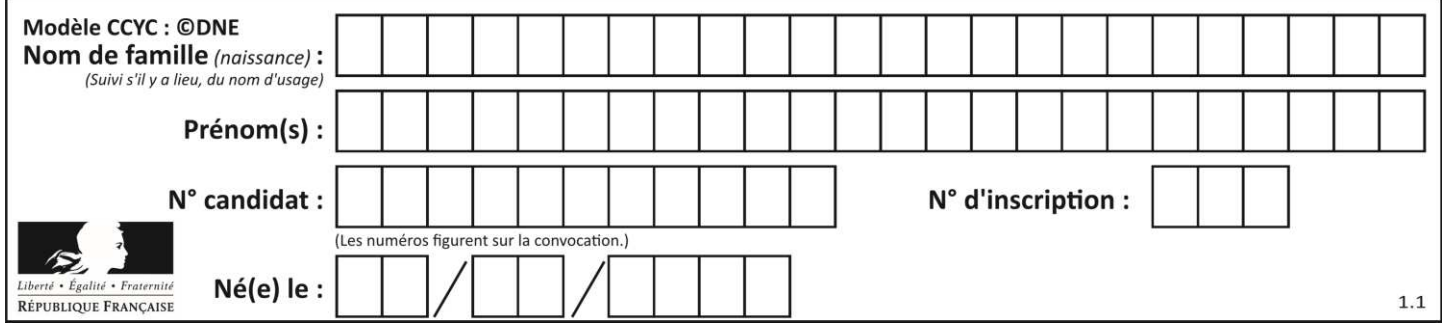

#### **Question F.2**

Lequel des langages suivants n'est pas un langage de programmation :

#### **Réponses**

- A PHP
- B Javascript
- C HTML
- D Python

#### **Question F.3**

Quelle est la valeur de la variable b à la fin de l'exécution du script suivant ?

 $a = 2$  $b = 5$ if  $a > 8$ :  $b = 10$ elif a  $> 6$ :  $b = 3$ 

#### **Réponses**

A 3 B 5

- 
- $C$  6<br>D 1 D 10

**Question F.4**

On définit la fonction suivante :

```
def rey(n): 
 i = 0while i \leq n:
     i = 2 * i return i
```
Quelle valeur renvoie l'appel rey(100) ?

- A 0
- B 64
- C 100
- D 128

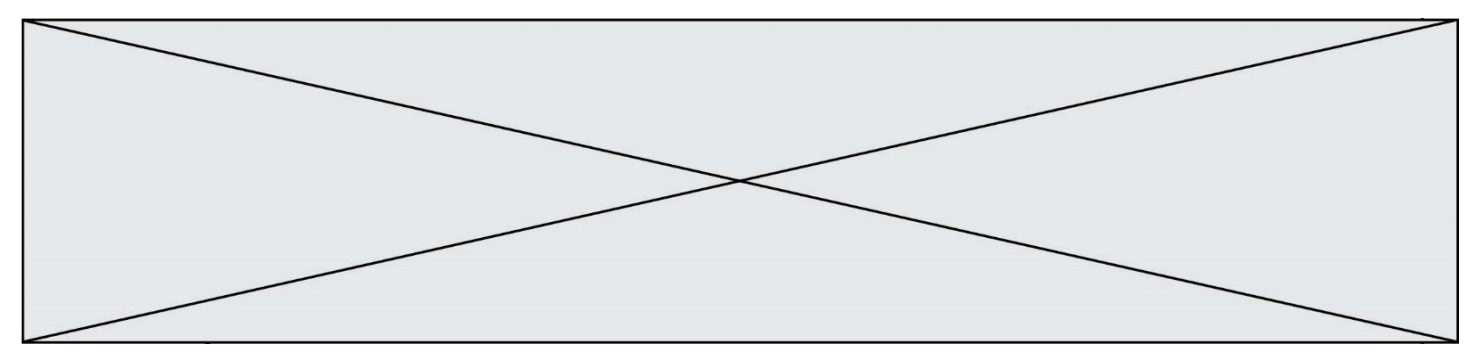

#### **Question F.5**

Karine écrit une bibliothèque Python, nommée GeomPlan, de géométrie plane dont voici un extrait :

import math

def aireDisque(R): return math.pi \* R\*\*2

Gilles utilise cette bibliothèque pour calculer l'aire d'un disque de rayon 8. Laquelle des instructions suivantes renvoie un message d'erreur ? **Réponses** 

- A import GeomPlan GeomPlan.aireDisque(8)
- B import GeomPlan aireDisque(8)
- C from GeomPlan import \* aireDisque(8)
- D from GeomPlan import aireDisque aireDisque(8)

#### **Question F.6**

On exécute le code suivant :

def essai():  $a = 2$  $b = 3$  $c = 4$  return a return b return c

 $t = essai()$ 

Quelle est la valeur de t après l'exécution de ce code ?

- **Réponses**
- A 2
- B 3
- $C \t 4$
- D (2,3,4)

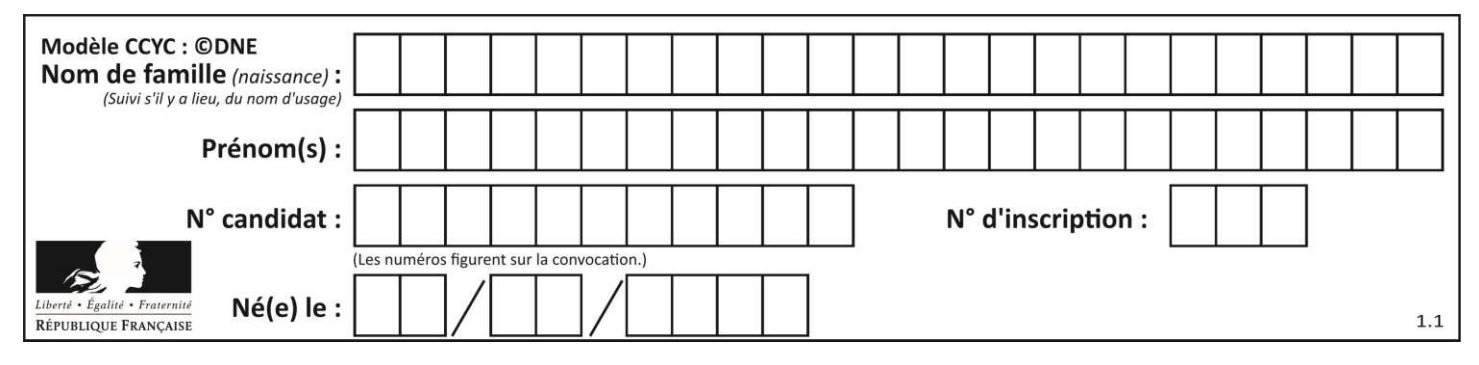

# **Thème G : algorithmique**

#### **Question G.1**

La fonction maximum doit renvoyer la valeur maximale d'un tableau de nombres. Par quoi doit-on remplacer les pointillés pour qu'elle donne le résultat attendu ?

```
def maximum(T): 
  maxi = T[0]for i in range(len(T)):
      .... T[i] > \text{maxi}:
           ......
   return maxi
```
#### **Réponses**

- A if puis, sur la ligne suivante,  $maxi = T[i]$
- B while puis, sur la ligne suivante,  $maxi = T[i]$
- C if puis, sur la ligne suivante, maxi = maxi + 1
- D while puis, sur la ligne suivante, maxi = maxi + 1

#### **Question G.2**

On définit une fonction de recherche dichotomique de l'indice d'un élément x à l'intérieur d'une liste triée de la façon suivante:

```
def recherchee(x, liste_triee): 
 a = 0b = len(liste_time) - 1while a < b:
     m = (a + b)/2if liste_triee[m] == x:
          return m 
      elif liste_triee[m] > x: 
         b = m - 1 else: 
          ........
  return a
```
Par quoi faut-il remplacer la ligne pointillée pour répondre à l'objectif ? **Réponses** 

A  $a = m + 1$  $B \qquad a = m - 1$  $C$   $a = b$  $D$   $a = b - m$ 

#### **Question G.3**

Soit L une liste de  $n$  nombres réels ( $n$  entier naturel non nul). On considère l'algorithme suivant, en langage Python, calculant la moyenne des éléments de L.

```
M = 0for k in range(n):
   M = M + L[k]M = M/n
```
Si le nombre  $n$  de données double alors le temps d'exécution de ce script :

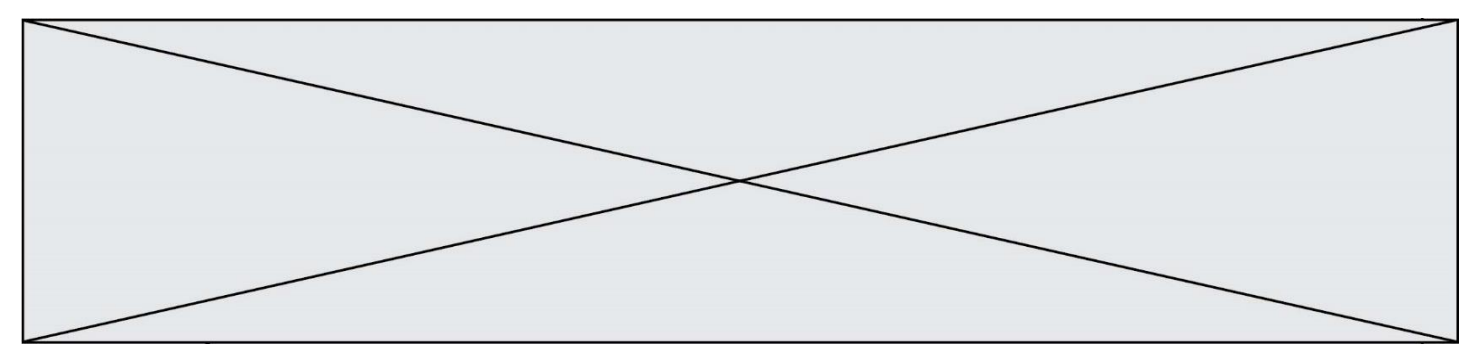

#### **Réponses**

- A reste le même
- B double aussi
- 
- C est multiplié par  $n$ <br>D est multiplié par 4 est multiplié par 4

#### **Question G.4**

La fonction suivante doit calculer le produit de tous les éléments de la liste passée en paramètre. Avec quelles expressions doit-on la compléter pour que cette fonction soit correcte ?

```
def produit (L): 
  p = ... for elt in L: 
        .......
   return p
```
#### **Réponses**

- A 1 puis  $p = p * e$ lt
- B 0 puis  $p = p * e$ lt
- C 1 puis  $p = e$ lt
- D 0 puis  $p = e$ lt

#### **Question G.5**

On dispose de sacs de jetons portant les nombres 10, 5, 3 et 1. On veut obtenir un total de 21 en utilisant ces jetons.

Si on utilise le principe de l'algorithme glouton, quelle addition va-t-on réaliser pour obtenir ce total de 21 ? **Réponses** 

A  $5 + 5 + 5 + 5 + 1$ B  $10 + 5 + 3 + 3$ 

- $C = 10 + 5 + 5 + 1$
- $D = 10 + 10 + 1$

#### **Question G.6**

```
def traitement(tableau): 
r = 0 for i in range(1, len(tableau)): 
   if tableau[i] > tableau[r]:
      r = i return r
```
Cette fonction dont le paramètre est un tableau de nombres renvoie :

- A la somme des éléments du tableau passé en paramètre
- B la moyenne des éléments du tableau passé en paramètre
- C l'élément le plus grand du tableau passé en paramètre
- D l'indice (ou index) du plusgrand élément du tableau passé en paramètre